# **Mississippi College**

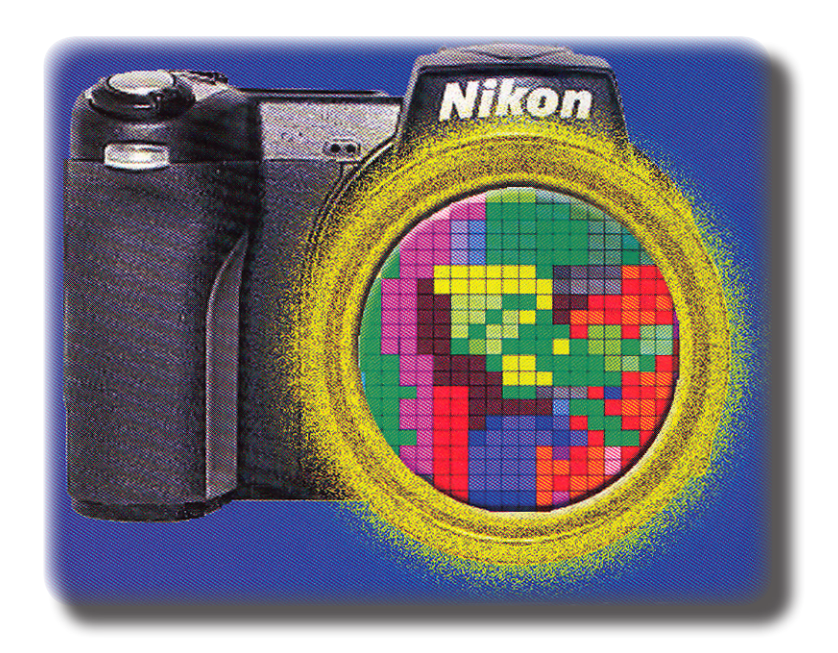

## **ART 481 DIGITAL PHOTOGRAPHY 1**

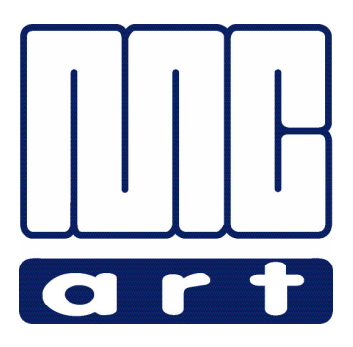

**Michael W. Hataway, Instructor e-mail: hataway@mc.edu Office: Aven Hall 400B • Phone: (601) 925-7351**

#### **Student Information Data Sheet • Mississippi College • Department of Art**

*Michael Hataway, Instructor*

*\*This information is for your instructor's use only and for him to get to know you better. The questions are not intended to violate your privacy or to be shared with any other individual. If some questions disturb you simply do not respond. Thank you for your cooperation.*

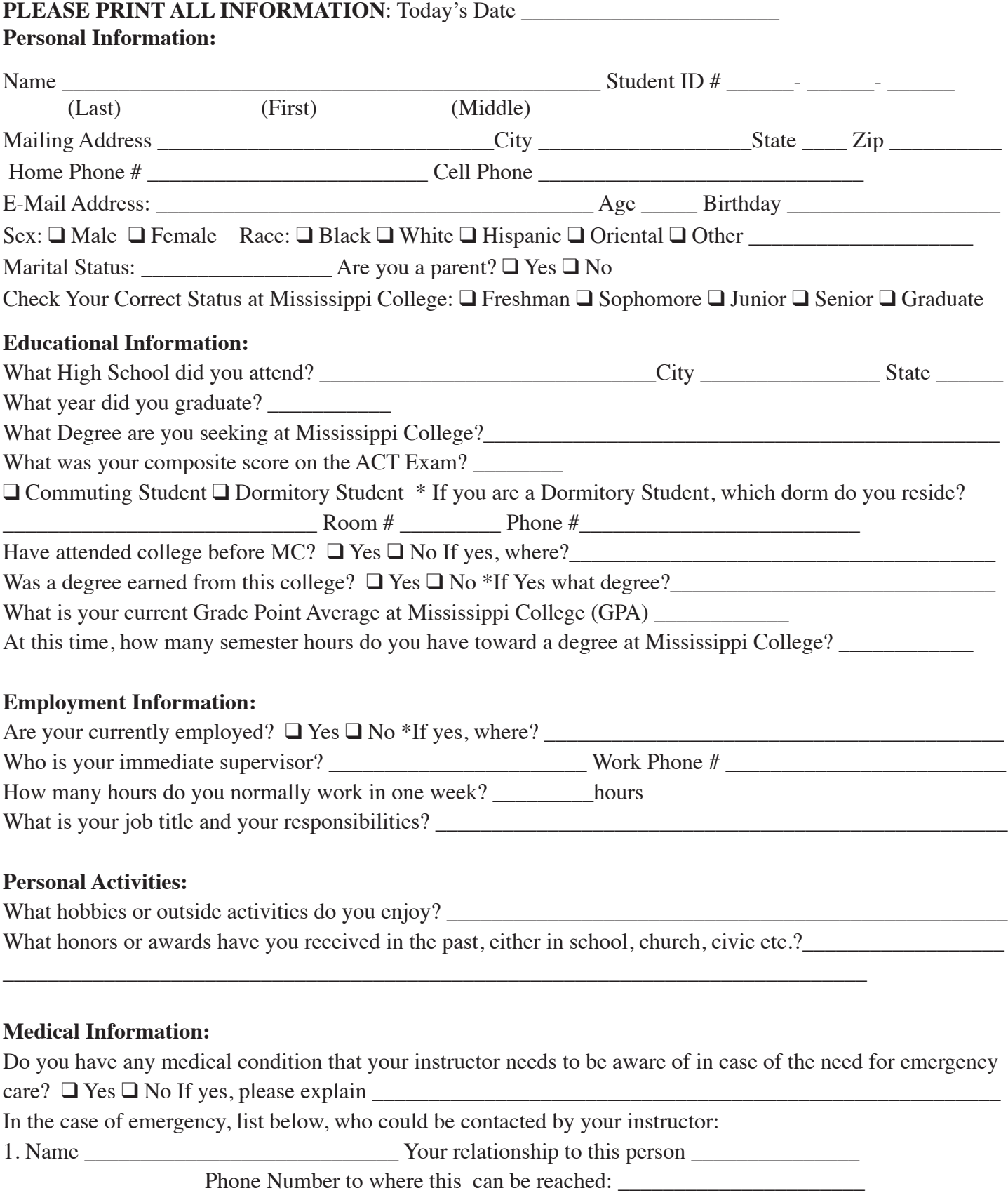

2. Name \_\_\_\_\_\_\_\_\_\_\_\_\_\_\_\_\_\_\_\_\_\_\_\_\_\_\_\_\_\_\_\_\_\_\_Your relationship to this person \_\_\_\_\_\_\_\_\_\_\_\_\_\_\_\_\_\_\_\_\_\_\_\_\_\_\_\_\_\_\_\_\_\_

#### **Rules and Procedures**

Art Department • Graphic Design Classes & Mac Lab •Mississippi College *Michael Hataway, Graphic Design Coordinator & Instructor*

- 1. Each student will be expected to work at the same work station and computer for each class.
- 2. At the end of class it is the responsibility of each student to leave their area in a clean and neat order. All cut or scrap paper must be picked up, disposed of properly, and each work station organized properly. Before leaving put your chair back under your desk or work station. All materials (stock art books, clip art, computer textbooks) that have been borrowed during class from the bookshelf's in the Mac Lab must be put back where you acquired them and neatly placed away. Failure to follow these procedures will be reflected on your unit evaluations and your grade might be lowered a letter grade if you ignore this responsibility and warnings of your instructor. Remember your mother is not enrolled in this course...so cleanup after yourself.
- 3. In the Mac Lab you are at no time to reset the desktop display or adjust any other preset settings on the computers. Please do not touch the computer screens. At no time are you to make any adjustments to the printers in the Mac Lab. No personal files are to be set up on a desktop. Use your Zip® for your files. At no time are you to put paper in the paper trays or to try to print a single sheet of different paper without the help of your instructor or Lab Assistant. Student Lab Assistants will be used this year. There will be certain times for the lab to be open for students to work on class objectives and these will be posted. The lab assistants will have complete authority while lab is being conducted. They are to be treated with the same respect as your instructor.
- 3. Food and drinks cannot be brought into class or the Mac Lab. Cell phones are to be turned off or silent at the beginning of class! The overall noise level during class should be kept to a minimum.
- 4. Breaks, when allowed, are never to be longer than 10 minutes. If you need to leave class for any reason, please inform your instructor before leaving.
- 5. Any and All personal jobs must be cleared with the Graphic Design Coordinator before you work on any projects beyond the class objectives. If approved, outside work cannot be done during class time.
- 6. You must be trained on all equipment before you use it. No student (or faculty) not enrolled in Graphic Design classes in the Art Department can use any equipment without the verbal consent of the Graphic Design Coordinator. No games may be played on the Macintosh computers.
- 7. Attendance: All demonstrations and lectures will begin promptly at the beginning of class. If you miss a demonstration or lecture if will be your responsibility to get notes and instructions from a fellow student. Refer to the current student handbook in regards to the allowed number of absences allowed in a semester. It is imperative that you come to class each day, on time and be prepared to learn at the beginning of class. Your instructor will strictly adhere to the school attendance policy.
- 8. Grading and evaluation on projects in the Graphic Design classes will be on a point system with a total of 100 points on each assignment. Each piece of work on each unit will be evaluated and given a numerical or letter grade for each assignment. The work will be expected to be turned in on time according to the lesson plans for each class and verbal instructions of your instructor. No work will be accepted late unless you can prove why it will be late, such as a doctor's excuse, and accident, a death in the family, etc. Late work will be docked 10 points per day from the date due if no legitimate excuse is provided. No late work will be accepted after two class meetings from the due date without prior approval of the instructor.
- 9. Small "Walkman" type radios, CD players are permissible with ear phones as long as no one else in the class can hear the music. They cannot be worn during lectures, video's, or demonstrations. You must be able to hear the instructor when listening to music. No device is to ever to be plugged into the computers in any way. Sound ports have been damaged in the past due to this being allowed. If your volume continues to be a problem, you will not be allowed to use it during class. This is a privilege, not a right!
- 10. All students should read a current issue of the Student Handbook and College Catalog that explains all rules and regulations concerning general conduct at Mississippi College.
- 11. The \$15.00 Lab fee is required for all Graphic Design Courses to pay for toner, printer paper and supplies needed for the lab to successfully complete your learning objectives for the various courses.
- 12. At any time during a course that you have a personal problem that is hindering your progress in the course, please discuss your problem in private with the instructor. These discussions will be kept completely confidential and any assistance that is needed will be rendered on an individual basis.

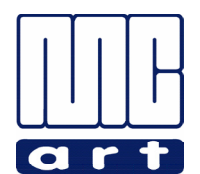

### **ART 481 DIGITAL PHOTOGRAPHY I** *Syllabus*

- **I. COURSE TITLE:** ART 481 Digital Photography I 3 semester hours
- **II. PREREQUISITES:** Art major or department chair approval.
- **III. TEXTBOOK:** Ciaglia, Introduction to Digital Photography

#### **IV. COURSE DESCRIPTION:**

 Introduction to photography using the digital camera along with editing, printing and viewing technologies as tools of the photographer. Principles of exposure control, lighting, composition, digital editing, and creative approach will be covered and practiced.

 *(This course is offered to fulfill degree curriculum and studio elective requirements in the Department of Art and as a viable elective for any student wishing to learn the principles and techniques of photography for pleasure and personal creative growth, or as support for professional activities.)*

#### **V. RATIONALE:**

 Photography I is required of art majors in some degree programs and is an elective course allowed for many degree programs at Mississippi College. In this course, an intense studio emphasis in photography will develop one's basic knowledge, skill, and confidence level necessary to make artistic photographs.

#### **VI. LEARNING OBJECTIVES AND OUTCOMES:**

- A. **TECHNICAL** Understanding of light and its effects on subject and recording medium (digital array). Mastery of the camera and accessory equipment such as lenses, lighting, flash and filters. Mastery of processes for imaging and prints.
- B. **ARTISTIC** Development of a sound personal approach to aesthetic goals in photography, including pictorial composition and creative approach. Development of critical faculties in the assessment and critique of photographs. Development of an appreciation of the history of photography and of the works of the great photographers.
- C. **PROFESSIONAL** Integration of concepts of the uses to which photography may be put in the modern world and how photographers attempt to meet the demands of the public in both art and commercial photography.
- D. **SPIRITUAL** Students will also have opportunities to see photography as an aid to the expression and understanding of the Christian faith.

#### **VII. COURSE TOPICS:**

The major topics to be considered are:

- A. The basic history of photography
- B. The nature of the process of perception
- C. The function of light on digital arrays
- D. The relationship of shutter speed and aperture and how they control the amount of light reaching the digital array

*Digital Photography 1 Page 1*

- E. Permanant storing media in digital photography
- F. How to adjust the camera for proper exposure
- G. The principles of good composition
- H. The processes of obtaining and printing basic images digital photography and how these may be manipulated
- I. Lenses and their care
- J. The use of filters
- K. The use of flash
- L. The use of artificial light in the studio
- M. Considerations of color in photography
- N. Basic considerations of photojournalism
- O. Using different types of cameras
- P. What constitutes a good photograph
- Q Creative considerations in photography
- R. What the great photographers accomplished
- S. Special effects in photography
- T. Digital manipulation and editing of images using computer software
- U. Professional, legal and ethical issues in photography
- V. Procedures for presentation of photographs

 You will receive classroom instruction in techniques which you will apply in assignments and so class attendance is required. There will be reading and study assignments. There will be opportunities for group critiques of photographs. The photographic assignments for the course are given in the syllabus, and the instructor reserves the right to add additional work. Students are responsible for working outside of class to the extent that all assignments are completed.

#### **VIII. INSTRUCTIONAL METHODS AND ACTIVITIES:**

Methods and activities for instruction will include:

- A. Lecture / discussion / DVD media / demonstration
- B. Studio Activities
- C. Critiques
- D. Group Activities
- E. Notebook-making.

#### **IX. ASSIGNMENT AREAS:**

 A list of assignments will be given at the beginning of the course. *Possible assignments*:  **Composition exercises** - Photographs which will show the principles of composition.

 **Landscapes** - These may include some architecture or a figure for scale.

 **Architecture** - Projects which will show detail and the larger views of buildings and structures.

 **Portraits and Models** - Photographing portraits and models in a setting appropriate for such studies. **Nature studies** - These should be photographs of details in nature such as tree trunks, leaves, flowers, roots, rocks, skies, etc.

 **Photojournalism and documentary photography** – Photographs which tell a story or illustrate an event, situation, or a profile of a person or group.

**Still Life** - Projects dealing with objects, either in the fine arts sense or in applied photography such as commercial product shots.

 **Free-choice photographs** - People, places, and things that interest the photographer, indoors and out. Photographs will be evaluated on criteria of creativity, composition, artistry, and good technique including focus, steadiness, dodging and burning, color control, contrast, pixel structure, cropping, unmarred images and prints, and proper presentation.

 Each student is expected to work diligently and regularly to move forward in these assignments. Any change in the assignments can only be made with permission of the instructor. With prior notification to the class the instructor may give substitute assignments for individuals or the whole class.

#### *DEADLINES*

Assignments must be completed by an assigned date.

#### **X. EVALUATION:**

The student will be responsible for the following:

- A. Reading Textbook Assignments
- B. Class Participation in Discussions and Field Trips
- C. Notebooks
- D. Preparation for Tests
- E. Photographic Projects

75% Project Grades: Completion of assignments in various photographic avenues.

- 10% Notebooks: Syllabus, all class notes, and a journal of locations of where photos were taken.
- 15% Written Tests covering lecture and assigned readings.

100% Total

**GRADING SCALE:**  $A = 95 - 100$   $B = 85 - 94$  $C = 75 - 84$  D = 65 - 74

#### **XIII. LIST OF MATERIALS:** *(These items are not provided by the university)*

- A. You will need a digital camera with rechargeable batteries *(an extra set of batteries would be smart to have in your camera bag)* and a internal memory card. A digital camera with a manual exposure is prefered.
- B. A USB Cable or Card Reader to import photographs to the computer for viewing and editing.
- C. A USB Flash *("Jump")* Drive to transfer photographs for printing and editing in Photoshop. This USB Drive should be at least a memory of 1 or 2 Gigabytes…the higher the Gigabytes the better.
- D. A number of CD's or DVD's for storing your finished photographs for prosperity.

#### **XI. REFERENCES:**

 **Bibliography** *(Library Holdings*) Adams, Ansel. The Camera. Adams, Ansel. The Negative. Adams, Ansel. The Print. Fitt, Brian and Thornley, Joe. Lighting by Design: A Technical Guide. Hedgecoe, John. The Art of Color Photography. Life Library of Photography: The Camera. Swedlund, Charles. Photography. **Web Sites** Adobe; www.adobe.com The American Museum of Photography; www.photographymuseum.com/ Camera Obscura; http://brightbytes.com/cosite/what.html George Eastman House; http://www.eastmanhouse.org/ The Museum of Contemporary Photography; http://www.mocp.org/ National Association of Photoshop Professional (NAPP); http://www.photoshopuser.com/ National Geographic; http://www.nationalgeographic.com/ Planet Photoshop; http://www.planetphotoshop.com/category/videos/ Wayne Fulton's Scanning Tips; www.scantips.com *Digital Photography 1 Page 3*

#### **XII. SEQUENCE OF INSTRUCTION:**

 Essentially the method used in teaching this class takes advantage of the fact that this is a college class and so a certain amount of the initial instruction is to a captive audience who must listen carefully and take notes. The following sequence of concepts and theories is generally followed:

- 1. **History of Photography** A brief history of photography.
- 2. **Light and Vision** The nature of light and vision, the quantification of light, the effects of varying light and local value, and the effect of light on the digital array.
- 3. **Controlling Light** The control of light by the camera through time and aperture.
- 4. **Using the Camera** The basic setting up, handling and operation of the camera.
- 5. **Exposure** The science of proper digital exposure.
- 6. **Photographic Composition** A presentation on the principles of good photographic composition.
- 10. **Digital Manipulations in Photography** Software and hardware and its uses.
- 11. **Digital Printing** The basic process of digital photographic printing will be discussed.
- 12. **Lenses** Purposes of lens lengths and various lens constructions.
- 13. **Filters** Theory and use of on-lens filters.
- 15. **Flash** The study of flash photography.
- 16. **Special Effects in Photography** The manipulation of camera, light, digital editing and printing to produce enhancements to, and variations on the photographic process.
- 17. **Closeup and Copy Photography** Utilizing macro capabilities and auxiliary lenses. Lighting, lenses and exposure for copy photography.
- 18. **Presentation** PowerPoint presentation of the students portfolio for the semester and printing and mounting of photos.

#### **Menu of Photography Subjects and Events for Learning Objectives and Experiences:**

- Vacations
- Weddings
- Night Shots
- Low Light Shots
- Firework Displays
- Action Shots
- Sport Events
- Stunning Sunsets
- Photos that could be used for Poster or an Event
- A Self-Portrait
- A News Feature
- A Photo Illustration for a Magazine
- Animals
- Close-up Shots of various Plants, Flowers, Insects, etc.
- Photos for Use on Book Covers
- Texture/Lines/Patterns/Abstract
- Portraits
- Still Lifes
- Landscapes and Panoramic Views
- Photo Essays
- Historic Structures
- Unique Rural Mail Boxes
- Craft Fair or Festifals
- Candid Shots of Friend or Family
- Family Events Holidays and Parties

## *Getting Started*

Read your camera's manual thoroughly and familiarize yourself with the menus and controls available to you. As we all have different types of equipment, we cannot spend class-time to go over the specifics of any given piece of equipment, so mastering the features of your camera are a job for you to complete. Work with your camera in fully manual mode and the auto functions. Learn to focus, learn to control the shutter and aperture. Try the full range of ISO settings and learn how this affects your